# AutoCAD Crack [Win/Mac]

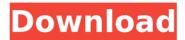

### AutoCAD Crack+ Patch With Serial Key Download For PC

Core Functionality and Features AutoCAD offers several core functions that are essential to creating a 3D drawing using 3D modeling and 2D drafting: • Withdraw - 2D drafting functions such as copy and mirror. • Cut, Move, and Rotate - 2D editing and 3D modeling functions. • Clone - Multiple objects from a source object. • Create - 3D objects such as axes, plumb lines, and symbols. • Draft - 2D object creation and editing. • Annotate - Annotations, textual notes, and legends. • 3D Extrude - 3D objects, such as boxes, cones, and 3D text. • Shape Builder - 3D models, such as cylinders, spheres, and planes. • Extrude - More complex 3D modeling objects, such as walls, floors, and roofs. • Subdivide - Used in 3D modeling and editing. • Face - Face and face from objects to make 3D objects. • Linetype - A style to use when drawing lines. • Material -Assign color to objects. • Extrude Region - Select objects to form a 3D surface. • Bolt - Put face objects together to create a 3D object. • Group - Objects to the same location or style. • Hatch -Draw a 3D surface. • Intersect - Intersect two 3D objects. • Model Space - Select objects that are 3D modeling. • Object Snap - Hold one object and place another. • 3D Rotate - Adjust the angle of objects. • Multileader - Draw 3D surfaces. • Orbit - Move to a view location in 3D space. • Object Snap - Move objects while selecting them. • Parametric - Add a drawing parameter to an object. • Plane - 3D surface that has a constant slope. • Push/Pull - Move or grow an object. • Section - Area that has a constant thickness. • Surface - A 3D model that can be filled or not. • Trim - Select or cut 3D objects. • Ungroup - Ungroup a 3D model that was grouped together. • User-defined Function - Create and

## **AutoCAD Crack Full Version [Latest]**

3D AutoCAD is a 3D-related version of AutoCAD with extended capabilities for the architectural, engineering and construction (AEC) industries. It supports most of the design capabilities of AutoCAD, plus support for modeling, raytracing, simulation and visualization. Notes References External links AutoCAD Video Tutorials AutoCAD University AutoCAD Category:1993 softwareQ: How to force user to view and select a file before opening one I'm writing a word processor. It was working fine before there was a system crash and a restore, but now my user view on a doc is always disabled. I can see that there is a file by name, but the user is unable to open it. The problem is that I cannot force him to select a file, as he thinks that all is fine and he can access the doc without any problem. I checked that the permissions are ok for the file, as well as the owner, so that's not the problem. How can I let the user open the file by clicking on it before he can even select it? Here are some parts of the code in which the crash happened: EditPaste.TheDocument = myDoc; A: The problem was the check for a file name. In some cases, the name had a carriage return or a newline character. So I now check the file path and I have the same problem. If the document is on his desktop, I force him to choose a file. But I still can't force him to select a file before opening the document. If anyone else faces this problem, here is my solution: TextReader TR = File.OpenText(FilePath); string line = null; while ((line =  $TR.ReadLine())! = null) \{ if (line.StartsWith("d:\")) \{ FilePath =$ Directory.GetDirectoryRoot(line).FullName; return true; ca3bfb1094

1/3

### **AutoCAD Full Product Key Free**

Keygen Open the Autodesk and activate it Go to the Product -> Files -> Unlock ACAD... Enter the path of the file to unlock. (Replace C:\ if you're using a different Windows OS) Examples A: You can try this. Hope this can help you. While the new school year starts at the beginning of August, a lot of the kids in and around St. Albans are already heading back to school. Now, the students in M.E. Dees Middle School are now in their third year of the popular Penny Cakes program. Parents across the district had the chance to hear about the program at a meeting last week, and they all seemed pleased with what they heard. Kathy Vittorino, who heads up the M.E. Dees Penny Cakes team, explained that the program's goal is to help students get used to eating breakfast and that it "is a nutrition program that's focused on the morning meal." Vittorino added that the program is "based on the USDA school lunch program," and "it's a very nutritious food." She also added that it "promotes a positive relationship with breakfast and parents, and students feel more secure in the morning." Vittorino went on to say that the program uses pizza, bagels and pastries from area restaurants. "It's a tasty, safe, affordable meal," she added. She explained that parents can add \$1 to their students' lunch accounts to help with the program, and that "we set up a bank account where they can deposit the money at the end of the month." The M.E. Dees Penny Cakes program will be available for third and fourth graders, and the fifth and sixth graders who attend school on the weekends. Students in kindergarten through second grade will also be served the program, but it will be optional. "We hope this will become a longterm program,

#### What's New In?

Drawing Links: Save, share and reuse complex drawings as easy to access links within your desktop files or shared online. (video: 3:09 min.) NURBS-Based Profiles: Saving you time and giving you control over what you save in your profiles. Now you can edit a profile and save it as a new version without losing your changes. (video: 2:06 min.) Graphics over the Network: Back up and edit graphics over a local network or the cloud. (video: 2:17 min.) Text Management: Crop. reuse and rearrange text objects. Scale, rotate, shrink or move text, And add text formatting when you want it. (video: 2:27 min.) Aircraft Design: Managing aircraft parts on AutoCAD is now easier than ever. Take advantage of new commands for managing aircraft parts and integrate your work with other disciplines. (video: 2:54 min.) Hyperlinks in All Forms: Use linked images, tables and other kinds of content that are already hyperlinked in your drawings, while working on the drawing itself. (video: 3:17 min.) Schedules and Gates: Create schedules and gates for building projects. Easily manage your work with project plans and schedules. (video: 2:30 min.) Aircraft: See your aircraft in any 3D view in any graphics session. You can see the parts that make up the aircraft and see how everything fits together. (video: 3:07 min.) CAD Manages Graphical Objects: Draw objects and place them on your drawing with control over the graphics object itself. The object retains its 3D properties and you can adjust its size, pose, layers and other properties. (video: 2:18 min.) Foam Clips: Cut or add foam to your drawings, automatically. Use foam clips to quickly add a variety of foam parts to your drawings, where you can place them on the sheet and on a path. (video: 3:06 min.) Fabrication: Create a single-piece model of your object using Geometric Modeling. Use fabricator commands to maintain an accurate representation of your drawing. (video: 3:14 min.) Raster Graphics:

#### **System Requirements:**

For Xbox One: Xbox One X Enhanced. Xbox Live Gold membership (sold separately) is required to play with friends online. For every multiplayer game you play you will receive 3 Gold coins for free, redeemable for in-game bonuses. For PlayStation®4: PS Plus membership (sold separately) is required to play with friends online. PlayStation®Network account and PlayStation®Network Online multiplayer software title required for online play. PlayStation®Network Monthly Pass required for PlayStation®Plus membership. If you do not have an internet connection, please visit xbox.com/en

https://rodillosciclismo.com/wp-content/uploads/2022/07/fremwyll.pdf

https://www.residenzagrimani.it/2022/07/24/autocad-2018-22-0-registration-code-free-download/

https://happyfeet-shoes.gr/autocad-crack-free-download-x64-2022-new/

http://contabeissemsegredos.com/autocad-crack-free-download-for-windows-april-2022/

http://www.rathisteelindustries.com/autocad-crack-for-windows-3/

https://ayusya.in/wp-content/uploads/pintburt.pdf

https://expertiniworldtech.com/wp-content/uploads/2022/07/onorbal.pdf

http://pepsistars.com/autocad-24-2-crack-keygen-free-mac-win/

https://barbers411.com/wp-content/uploads/2022/07/breharo-1.pdf

http://www.chandabags.com/autocad-22-0-crack-free-for-windows-2022-latest/

https://kmtu82.org/autocad-crack-14/

http://tekbaz.com/2022/07/24/autocad-2019-23-0-serial-number-full-torrent-free/

https://savebyzipcode.com/wp-content/uploads/2022/07/AutoCAD\_Crack\_MacWin.pdf

https://lalinea100x100.com/2022/07/24/autocad-20-0-download/

https://www.chiesacristiana.eu/wp-

content/uploads/2022/07/AutoCAD Crack Patch With Serial Key MacWin Updated2022.pdf

https://yooyi.properties/wp-content/uploads/2022/07/shanche.pdf

http://www.trabajosfacilespr.com/autocad-crack-free-download-x64-2022/

https://xtc-hair.com/autocad-19-1-crack-activator/

https://jelenalistes.com/wp-content/uploads/2022/07/garagr.pdf

3/3